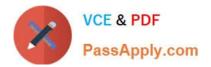

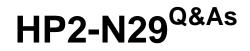

Understanding HP TippingPoint Solutions

# Pass HP HP2-N29 Exam with 100% Guarantee

Free Download Real Questions & Answers **PDF** and **VCE** file from:

https://www.passapply.com/hp2-n29.html

100% Passing Guarantee 100% Money Back Assurance

Following Questions and Answers are all new published by HP Official Exam Center

Instant Download After Purchase

100% Money Back Guarantee

😳 365 Days Free Update

800,000+ Satisfied Customers

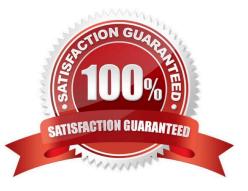

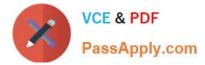

## **QUESTION 1**

With the TippingPoint SMS, which actions can be set to automatically occur for the Digital Vaccine? (Select three.)

- A. Edited
- B. Deleted
- C. Distributed
- D. Modified
- E. Downloaded
- F. Activated
- Correct Answer: CEF

Reference: http://h20628.www2.hp.com/km-ext/kmcsdirect/emr\_na-c02586208-1.pdf page

#### **QUESTION 2**

- A TippingPoint Operating System (TOS) can be downloaded from which website?
- A. TOS.tippingpoint.com
- B. TMC.tippingpoint.com
- C. HTC.tippingpoint.com
- D. SMC.tippingpoint.com

Correct Answer: B

Explanation: Only the link in answer B works, which redirects you to the site at https://tmc.tippingpoint.com/ TMC/

Rerence: https://tmc.tippingpoint.com/TMC/

#### **QUESTION 3**

What purpose does the Multi Device Edit function serve?

- A. allows limited configuration changes to multiple IPS devices
- B. provides the same functionality as the device configuration dialog
- C. is required for custom filter implementation
- D. exposes the Multi Device WYSIWYG

# Correct Answer: B

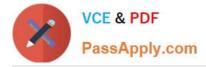

## **QUESTION 4**

When you are configuring a DDoS filter, what does the SYN proxy threshold specify?

- A. how many spoofed SYNs to allow
- B. when to generate an IPS event
- C. how to proxy web traffic
- D. the size of the protected web server

Correct Answer: A

## **QUESTION 5**

What is created automatically every time you distribute a profile?

- A. SMS Snapshot
- B. System Snapshot
- C. Profile Snapshot
- D. IPS Snapshot

Correct Answer: C

Reference: http://h20000.www2.hp.com/bc/docs/support/Support/Manual/c02586208/c02586208.pdf?ju mpid=reg\_R1002\_USEN (page 149)

## **QUESTION 6**

Which pieces of information are needed to log in to the TippingPoint SMS?

- A. IP address, username, password
- B. TOS, DV, password
- C. Username, password, time of day
- D. model number, serial, password

Correct Answer: A

Here is the SMS login screen:

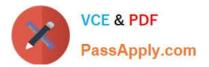

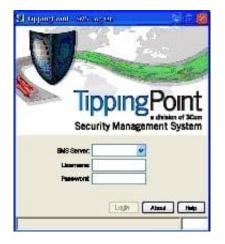

Reference: http://bizsupport1.austin.hp.com/bc/docs/support/SupportManual/c02586168/c02586168.pd f (page 43)

## **QUESTION 7**

Where are Traffic Management Filters configured?

- A. within the applicable Digital vaccine
- B. the Management Filter Toolkit, from the Shared Settings menu option
- C. within the applicable profile
- D. from the Shared Settings menu option
- Correct Answer: C
- How To: Create/Edit a Traffic Management Filter
- 1. On the Profiles Traffic Management screen, do one of the following:
- -Click New.
- -Right-click on an entry and select New

Reference: http://h20628.www2.hp.com/km-ext/kmcsdirect/emr\_na-c02586208-1.pdf page 232.

#### **QUESTION 8**

- What does "SMS" stand for?
- A. System Management Solution
- B. Safe Management System
- C. Security Management System
- D. Safety Management System

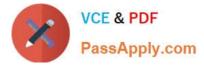

#### Correct Answer: C

SMS stands for the Security Management System, which is a central management point for managing different TippingPoint appliances, monitoring events and scheduling reports. Reference: http://csrc.nist.gov/groups/STM/cmvp/ documents/140-1/140sp/140sp1545.pdf

## **QUESTION 9**

What is the port speed for the console connection on a TippingPoint SMS?

- A. 1200 kbps
- B. 115.2 kbps
- C. 96 kbps
- D. 1024 kbps
- Correct Answer: B

Reference: http://www.nfwest.com/tp/docs/techd284-nplatformqs\_reva07.pdf (page 2)

#### **QUESTION 10**

Which type of serial connection is used for an SMS OBE?

- A. Wireless
- B. Token Ring
- C. Console Connection
- D. SNTP

Correct Answer: C

Latest HP2-N29 Dumps

HP2-N29 VCE Dumps HP2-N29 Exam Questions